# <span id="page-0-0"></span>Package: cbsodata4 (via r-universe)

June 23, 2024

Type Package Title Statistics Netherlands (CBS) Open Data API Client v4 Version 0.9.3.9000 Description The data and meta data from Statistics Netherlands (<<https://www.cbs.nl>>) can be browsed and downloaded. The client uses the OData v4 API of Statistics Netherlands. License GPL-3 Encoding UTF-8 LazyData true Imports jsonlite, data.table Suggests knitr, rmarkdown, tinytest, covr URL <https://github.com/statistiekcbs/cbsodata4> BugReports <https://github.com/statistiekcbs/cbsodata4/issues> RoxygenNote 7.1.2 VignetteBuilder knitr Roxygen list(markdown = TRUE) Repository https://edwindj.r-universe.dev RemoteUrl https://github.com/statistiekcbs/cbsodata4 RemoteRef HEAD

RemoteSha e064dfa5f3cdc33d5040813d53917d23c6c750c5

# **Contents**

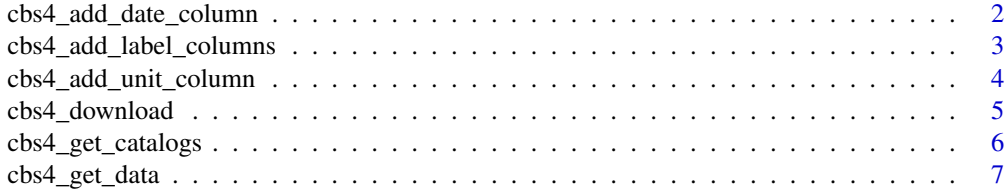

<span id="page-1-0"></span>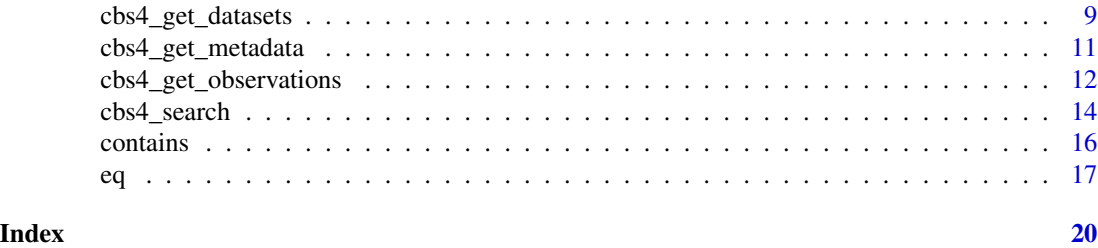

<span id="page-1-1"></span>cbs4\_add\_date\_column *Convert the time variable into either a date or numeric.*

# Description

Add extra date columns to data set, for the creation of time series or graphics.

#### Usage

```
\texttt{cbs4\_add\_date\_column(data, date\_type = c("Date", "numeric"), ...}
```
#### Arguments

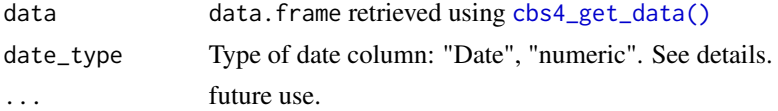

# Details

Time periods in data of CBS are coded: yyyyXXww (e.g. 2018JJ00, 2018MM10, 2018KW02), which contains year (yyyy), type (XX) and index (ww). cbs4\_add\_date\_column converts these codes into a [Date\(\)](#page-0-0) or numeric.

"Date" will create a date that signifies the start of the period:

- "2018JJ00" will turn into "2018-01-01"
- "2018KW02" will turn into "2018-04-01"

"numeric" creates a fractional number which signs the "middle" of the period. e.g. 2018JJ00 -> 2018.5 and 2018KW01 -> 2018.167. This is for the following reasons: otherwise 2018.0 could mean 2018, 2018 Q1 or 2018 Jan, and furthermore 2018.75 is a bit strange for 2018 Q4. If all codes in the dataset have frequency "Y" the numeric output will be integer.

The <period\_freq> column indicates the period type / frequency:

- Y: year
- Q: quarter
- M: month
- W: week
- D: day

# <span id="page-2-0"></span>Value

original dataset with two added columns: <period>\_Date and <period>\_freq. See details.

#### See Also

[cbs4\\_get\\_metadata\(\)](#page-10-1)

Other add metadata columns: [cbs4\\_add\\_label\\_columns\(](#page-2-1)), [cbs4\\_add\\_unit\\_column\(](#page-3-1))

#### Examples

```
if (interactive()){
```

```
# works on observations...
 obs <- cbs4_get_observations( id = "80784ned" # table id
                              , Perioden = "2019JJ00" # Year 2019
                              , Geslacht = "1100" # code for total gender<br>, RegioS = "NL01" # code for region NL
                              , RegioS = "NL01" # code for region NL
                              , Measure = "M003371_2"
                              )
 # add a Periods_Date column
 obs_d <- cbs4_add_date_column(obs)
 obs_d
 # add a Periods_numeric column
 obs_d <- cbs4_add_date_column(obs, date_type = "numeric")
 obs_d
 # works on data
 d \leq - \text{cbs4\_get\_data} (id = "80784ned" # table id
                    , Perioden = "2019JJ00" # Year 2019
                    , Geslacht = "1100" # code for total gender
                    , RegioS = "NL01" # code for region NL
                    , Measure = "M003371_2"
                    )
 cbs4_add_date_column(d)
}
```
<span id="page-2-1"></span>cbs4\_add\_label\_columns

*Add understandable labels to a table*

#### Description

Add columns with labels to the dataset.

#### Usage

cbs4\_add\_label\_columns(data, ...)

#### <span id="page-3-0"></span>**Arguments**

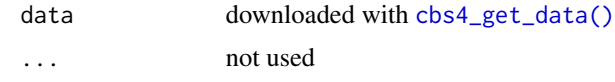

# Details

[cbs4\\_add\\_label\\_columns\(\)](#page-2-1) adds for the Measure and each <Dimension> column an extra column MeasureLabel ( <Dimension>Label) that contains the Title of each code, making the table more digestible. Title and other metadata can also be found using [cbs4\\_get\\_metadata\(\)](#page-10-1).

# Value

original dataset with extra label columns. See details.

#### See Also

```
cbs4_get_metadata()
```
Other add metadata columns: [cbs4\\_add\\_date\\_column\(](#page-1-1)), [cbs4\\_add\\_unit\\_column\(](#page-3-1))

#### Examples

```
if (interactive()){
 # works on observations
 obs <- cbs4_get_observations("84287NED", Perioden="2019MM12")
 obs # without label columns
 obs_labeled <- cbs4_add_label_columns(obs)
 obs_labeled
 # works on data
 d <- cbs4_get_data("84287NED", Perioden="2019MM12")
 d # cbs4_get_data automagically labels measure columns.
 d_labeled <- cbs4_add_label_columns(d)
 d_labeled
}
```
<span id="page-3-1"></span>cbs4\_add\_unit\_column *Add unit column to observations*

#### Description

Add a unit column the unit of each measure.

# Usage

cbs4\_add\_unit\_column(data, ...)

# <span id="page-4-0"></span>cbs4\_download 5

#### **Arguments**

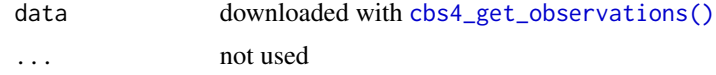

# Details

[cbs4\\_add\\_unit\\_column\(\)](#page-3-1) retrieves the Units for each Measure from MeasureCodes in the metadata ([cbs4\\_get\\_metadata\(\)](#page-10-1)) and adds this to the observations data set.

# Value

original observations [data.frame\(\)](#page-0-0) with extra Unit column.

# See Also

[cbs4\\_get\\_metadata\(\)](#page-10-1)

Other add metadata columns: [cbs4\\_add\\_date\\_column\(](#page-1-1)), [cbs4\\_add\\_label\\_columns\(](#page-2-1))

#### Examples

```
if (interactive()){
 # works only on observations
 obs <- cbs4_get_observations("84287NED", Perioden="2019MM12")
 obs # without Unit column
 obs_unit <- cbs4_add_unit_column(obs)
 obs_unit # with unit column
}
```
<span id="page-4-1"></span>cbs4\_download *Download observations and metadata*

# Description

Download observations and metadata to a directory. This function is the working horse for [cbs4\\_get\\_data\(\)](#page-6-1) and [cbs4\\_get\\_observations\(\)](#page-11-1) and has many of the same options. This function is useful if you do not want to load an entire dataset into memory, but just download the data and metadata in csv format.

#### Usage

```
cbs4_download(
  id,
  download\_dir = id,
  ...,
  query = NULL,catalog = "CBS",
```

```
show_progress = interactive() && !verbose,
sep = ","verbose = getOption("cbsodata4.verbose", FALSE),
base_url = getOption("cbsodata4.base_url", BASEURL4)
```
#### Arguments

)

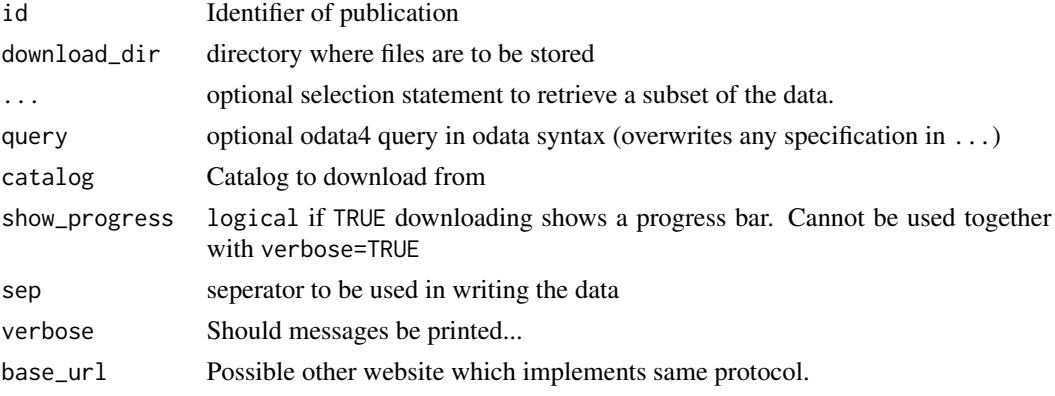

#### Value

metadata of table ([invisible\(\)](#page-0-0)).

#### See Also

Other data-download: [cbs4\\_get\\_data\(](#page-6-1)), [cbs4\\_get\\_observations\(](#page-11-1))

<span id="page-5-1"></span>cbs4\_get\_catalogs *Retrieve all (alternative) catalogs of Statistics Netherlands*

# Description

Retrieve catalogs of Statistics Netherlands. Beside the main "CBS" catalog other catalogs contain extra datasets that are not part of the main production of CBS / Statistics Netherlands.

#### Usage

```
cbs4_get_catalogs(
 base_url = getOption("cbsodata4.base_url", BASEURL4),
  verbose = getOption("cbsodata4.verbose", FALSE)
)
```
# Arguments

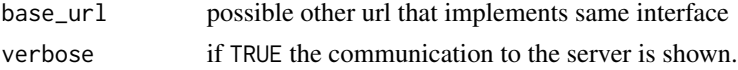

<span id="page-5-0"></span>

# <span id="page-6-0"></span>cbs4\_get\_data 7

# Value

[data.frame\(\)](#page-0-0) with the different catalogs available.

# See Also

Other datasets: [cbs4\\_get\\_datasets\(](#page-8-1))

<span id="page-6-1"></span>cbs4\_get\_data *Get data from CBS*

#### Description

Get data from table id. The data of a CBS opendata table is in so-called wide format. Each Measure has its own column.

#### Usage

```
cbs4_get_data(
  id,
 catalog = "CBS",
  ...,
  query = NULL,
  name_measure_columns = TRUE,
  show_progress = interactive() && !verbose,
  download_dir = file.path(tempdir(), id),
  verbose = getOption("cbsodata4.verbose", FALSE),
 sep = ","as.data.table = FALSE,
 base_url = getOption("cbsodata4.base_url", BASEURL4)
)
```
# Arguments

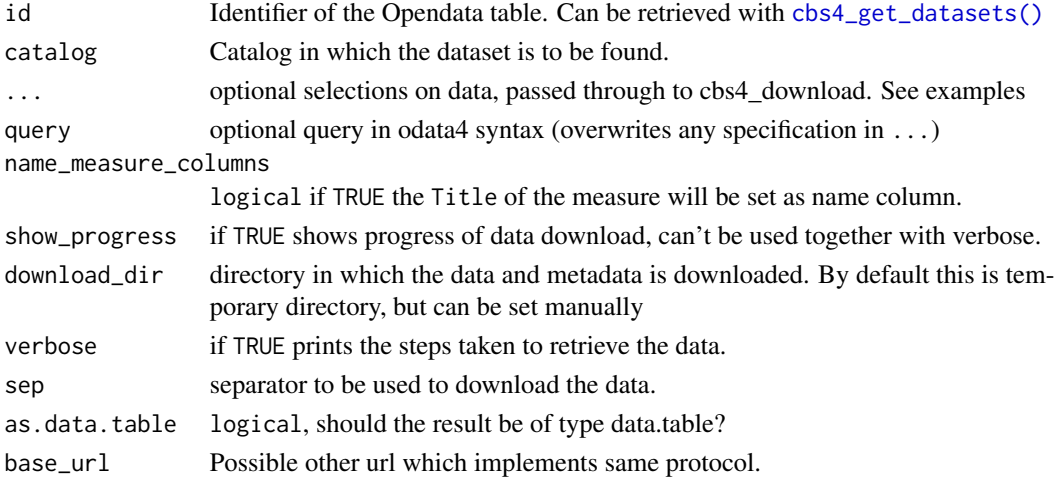

# <span id="page-7-0"></span>Details

The returned [data.frame\(\)](#page-0-0) has the following columns:

- For each dimension a separate column with category identifiers. Category labels can be added with [cbs4\\_add\\_label\\_columns\(\)](#page-2-1) or found in [cbs4\\_get\\_metadata\(\)](#page-10-1). Date columns can be added with [cbs4\\_add\\_date\\_column\(\)](#page-1-1).
- For each Measure / Topic a separate column with values. Units can be found in [cbs4\\_get\\_metadata\(\)](#page-10-1) (MeasureCodes).

For a long format instead of wide format see [cbs4\\_get\\_observations\(\)](#page-11-1) which has one Measure column and a Value column.

#### Value

a [data.frame\(\)](#page-0-0) or [data.table\(\)](#page-0-0) object. See details.

#### See Also

#### [cbs4\\_get\\_metadata\(\)](#page-10-1)

Other data-download: [cbs4\\_download\(](#page-4-1)), [cbs4\\_get\\_observations\(](#page-11-1))

```
if (interactive()){
 # filter on Perioden (see meta$PeriodenCodes)
 cbs4_get_data("84287NED"
               , Perioden = "2019MM12" # december 2019
               \lambda# filter on multiple Perioden (see meta$PeriodenCodes)
 cbs4_get_data("84287NED"
               , Perioden = c("2019MM12", "2020MM01") # december 2019, january 2020
               )
 # to filter on a dimension just add the filter to the query
 # filter on Perioden (see meta$PeriodenCodes)
 cbs4_get_data("84287NED"
               , Perioden = "2019MM12" # december 2019
               , BedrijfstakkenBranchesSBI2008 = "T001081"
               )
 # filter on Perioden with contains
 cbs4_get_data("84287NED"
                , Perioden = contains("2020")
                , BedrijfstakkenBranchesSBI2008 = "T001081"
 )
 # filter on Perioden with multiple contains
```

```
cbs4_get_data("84287NED"
               , Perioden = contains(c("2019MM1", "2020"))
                , BedrijfstakkenBranchesSBI2008 = "T001081"
 )
 # filter on Perioden with contains or = "2019MM12
 cbs4_get_data("84287NED"
                , Perioden = contains("2020") | "2019MM12"
                , BedrijfstakkenBranchesSBI2008 = "T001081"
 \lambda# This all works on observations too
 cbs4_get_observations( id = "80784ned" # table id
                       , Perioden = "2019JJ00"
                       , Feriouen - 20133000<br>
, Geslacht = "1100" \# code for total gender
                       , RegioS = contains("PV") # provinces
                       , Measure = "M003371_2" # topic selection
                      )
 # supply your own odata 4 query
 cbs4_get_data("84287NED", query = "$filter=Perioden eq '2019MM12'")
 # an odata 4 query will overrule other filter statements
 cbs4_get_data("84287NED"
               , Perioden = "2018MM12"
               , query = "$filter=Perioden eq '2019MM12'"
               \lambda# With query argument an odata4 expression with other (filter) functions can be used
 cbs4_get_observations(
    id = "80784ned" # table id
    ,query = paste0( # odata4 query
      "$skip=4", # skip the first 4 rows of the filtered result
      "&$top=20", # then slice the first 20 rows of the filtered result
    "&$select=Measure,Geslacht,Perioden,RegioS,Value", # omit the Id and ValueAttribute fields
       "&$filter=endswith(Measure,'_1')") # filter only Measure ending on '_1'
   \lambda}
```
<span id="page-8-1"></span>cbs4\_get\_datasets *Get available datasets*

#### Description

Get the available datasets from open data portal statline.

#### Usage

cbs4\_get\_datasets(

```
catalog = "CBS",
  convert_dates = TRUE,
  verbose = getOption("cbsodata4.verbose", FALSE),
  base_url = getOption("cbsodata4.base_url", BASEURL4)
\lambdacbs4_get_toc(
  catalog = "CBS",
  convert_dates = TRUE,
  verbose = getOption("cbsodata4.verbose", FALSE),
  base_url = getOption("cbsodata4.base_url", BASEURL4)
)
```
# Arguments

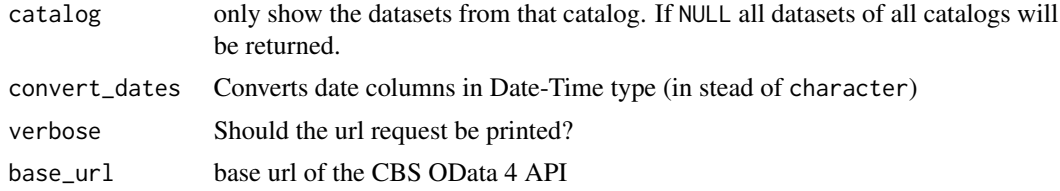

# Details

Setting the catalog to NULL will return all

# Value

[data.frame\(\)](#page-0-0) with publication metadata of tables.

#### Note

the datasets are downloaded only once per R session and cached. Subsequent calls to cbs4\_get\_datasets will use the results of the first call.

#### See Also

Other datasets: [cbs4\\_get\\_catalogs\(](#page-5-1))

```
if (interactive()){
 # retrieve the main datasets (catalog = "CBS")
 ds <- cbs4_get_datasets()
 print(nrow(ds))
 # see cbs4_get_catalogs() to retrieve all catalogs
 ds_asd <- cbs4_get_datasets(catalog = "CBS-asd")
 print(nrow(ds_asd))
 ds_all <- cbs4_get_datasets(catalog = NULL)
```
<span id="page-9-0"></span>

<span id="page-10-0"></span>cbs4\_get\_metadata 11

```
print(nrow(ds_all))
}
```
<span id="page-10-1"></span>cbs4\_get\_metadata *Retrieve the metadata of a publication*

# Description

Retrieve the metadata of a publication. The meta object contains all metadata properties of cbsodata in the form of data.frames.

# Usage

```
cbs4_get_metadata(
  id,
  catalog = "CBS",
  ...,
 base_url = getOption("cbsodata4.base_url", BASEURL4),
  verbose = getOption("cbsodata4.verbose", FALSE)
)
```
# Arguments

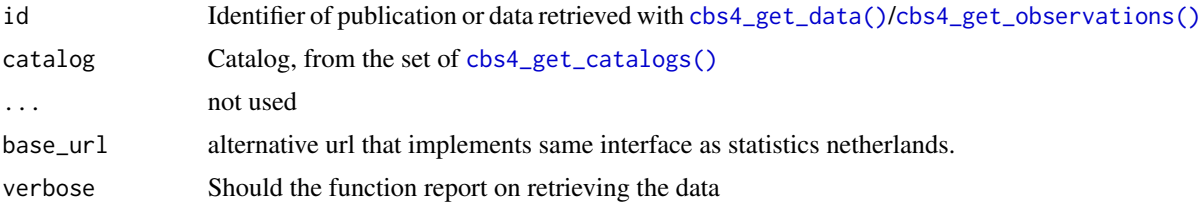

# Details

Each data.frame describes properties of the CBS / Statistics Netherlands table: "Dimensions", "MeasureCodes" and one ore more "\<Dimension\>Codes" describing the meta data of the borders of a CBS table.

# Examples

```
if (interactive()){
 meta <- cbs4_get_metadata("80416ned")
 print(names(meta))
```
# Dimension columns in the dataset meta\$Dimensions

# the metadata of the Measures/Topics meta\$MeasureCodes

```
# the metadata of the Perioden Categories
 meta$PeriodenCodes
 # all descriptive and publication meta data on this dataset
 meta$Properties
}
```
<span id="page-11-1"></span>cbs4\_get\_observations *Get observations from a table.*

#### Description

Get observations from table id. Observations are data of a CBS opendata table in so-called long format.

# Usage

```
cbs4_get_observations(
  id,
  ...,
 query = NULL,
  catalog = "CBS",
 download_dir = file.path(tempdir(), id),
  show_progress = interactive() && !verbose,
  verbose = getOption("cbsodata4.verbose", FALSE),
  sep = ","includeId = TRUE,
 as.data.table = FALSE,
 base_url = getOption("cbsodata4.base_url", BASEURL4)
\mathcal{L}
```
#### Arguments

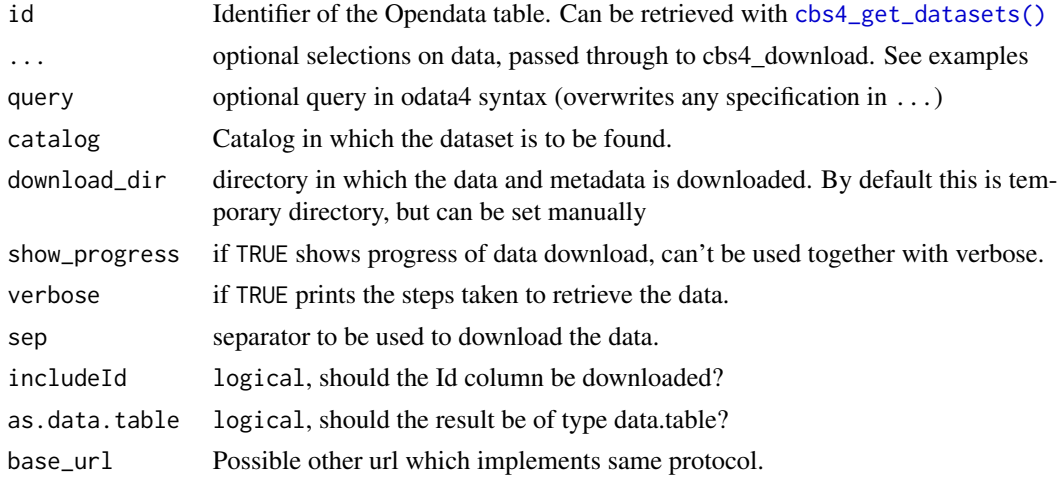

<span id="page-11-0"></span>

# <span id="page-12-0"></span>Details

The returned [data.frame\(\)](#page-0-0) has the following columns:

- A Measure column with identifiers/codes of measures/topics. Detailed information on Measures can be found with in MeasureCodes using [cbs4\\_get\\_metadata\(\)](#page-10-1). Measure labels can be added with [cbs4\\_add\\_label\\_columns\(\)](#page-2-1).
- A Value column with the (numerical) value, Units can be added with  $\text{cbs4\_add\_unit\_column()}$ .
- An optional ValueAttribute column with data point specific metadata.
- For each dimension a separate column with category identifiers. Category labels can be added with [cbs4\\_add\\_label\\_columns\(\)](#page-2-1) or found in [cbs4\\_get\\_metadata\(\)](#page-10-1). Date columns can be added with [cbs4\\_add\\_date\\_column\(\)](#page-1-1).

[cbs4\\_get\\_data\(\)](#page-6-1) offers an alternative in which each variable/topic/Measure has its own column.

#### Value

[data.frame\(\)](#page-0-0) or [data.table\(\)](#page-0-0) object, see details.

#### See Also

[cbs4\\_get\\_metadata\(\)](#page-10-1)

Other data-download: [cbs4\\_download\(](#page-4-1)), [cbs4\\_get\\_data\(](#page-6-1))

```
if (interactive()){
 # filter on Perioden (see meta$PeriodenCodes)
 cbs4_get_data("84287NED"
               , Perioden = "2019MM12" # december 2019
               )
 # filter on multiple Perioden (see meta$PeriodenCodes)
 cbs4_get_data("84287NED"
               , Perioden = c("2019MM12", "2020MM01") # december 2019, january 2020
               )
 # to filter on a dimension just add the filter to the query
 # filter on Perioden (see meta$PeriodenCodes)
 cbs4_get_data("84287NED"
               , Perioden = "2019MM12" # december 2019
               , BedrijfstakkenBranchesSBI2008 = "T001081"
               \lambda# filter on Perioden with contains
 cbs4_get_data("84287NED"
                , Perioden = contains("2020")
                , BedrijfstakkenBranchesSBI2008 = "T001081"
```

```
)
 # filter on Perioden with multiple contains
 cbs4_get_data("84287NED"
               , Perioden = contains(c("2019MM1", "2020"))
               , BedrijfstakkenBranchesSBI2008 = "T001081"
 )
 # filter on Perioden with contains or = "2019MM12
 cbs4_get_data("84287NED"
               , Perioden = contains("2020") | "2019MM12"
               , BedrijfstakkenBranchesSBI2008 = "T001081"
 )
 # This all works on observations too
 cbs4_get_observations( id = "80784ned" # table id
                      , Perioden = "2019JJ00"
                      , Geslacht = "1100" # code for total gender
                      , RegioS = contains("PV") # provinces
                      , Measure = "M003371_2" # topic selection
                      )
 # supply your own odata 4 query
 cbs4_get_data("84287NED", query = "$filter=Perioden eq '2019MM12'")
 # an odata 4 query will overrule other filter statements
 cbs4_get_data("84287NED"
              , Perioden = "2018MM12"
              , query = "$filter=Perioden eq '2019MM12'"
              )
 # With query argument an odata4 expression with other (filter) functions can be used
 cbs4_get_observations(
   id = "80784ned" # table id
    ,query = paste0( # odata4 query
      "$skip=4", # skip the first 4 rows of the filtered result
      "&$top=20", # then slice the first 20 rows of the filtered result
    "&$select=Measure,Geslacht,Perioden,RegioS,Value", # omit the Id and ValueAttribute fields
      "&$filter=endswith(Measure,'_1')") # filter only Measure ending on '_1'
   \lambda}
```
cbs4\_search *Search table with search term*

# Description

Search a opendata table using free text search.

<span id="page-13-0"></span>

# <span id="page-14-0"></span>cbs4\_search 15

# Usage

```
cbs4_search(
  query,
  catalog = "CBS",language = "nl-nl",convert_dates = TRUE,
  verbose = getOption("cbsodata4.verbose", FALSE),
  base_url = getOption("cbsodata4.base_url", BASEURL4)
\mathcal{L}
```
# Arguments

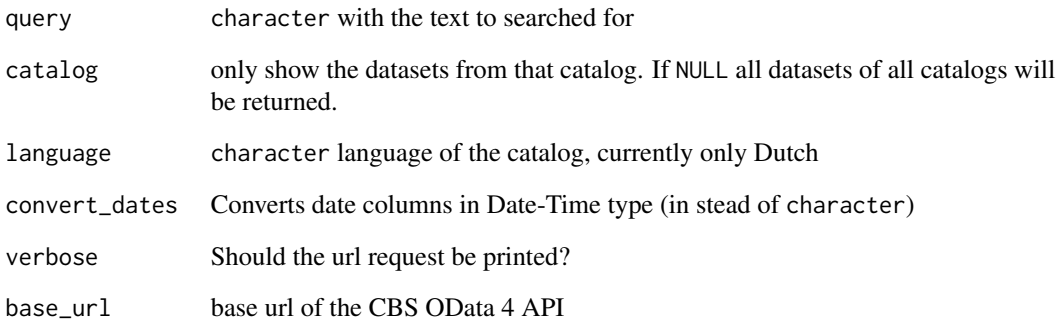

# Value

data.frame same format as [cbs4\\_get\\_datasets\(\)](#page-8-1) plus extra \$rel column with the search score.

# Note

The search engine currently searches in the odata3 data collection, but uses the Identifiers to find tables in the odata4 data collection.

```
if (interactive()){
```

```
ds_nl <- cbs4_search("geboorte", language="nl-nl")
 ds_nl[1:3, c("Identifier", "Title", "rel")]
 bike_tables <- cbs4_search("fiets")
 bike_tables[1:10, c("Identifier", "Title", "rel")]
}
```
<span id="page-15-1"></span><span id="page-15-0"></span>

#### Description

Detects a substring in a column and filters the dataset at CBS: rows that have a code that does not contain (one of) x are filtered out.

#### Usage

```
contains(x, column = NULL, allowed = NULL)
```
has\_substring(x, column = NULL, allowed = NULL)

# Arguments

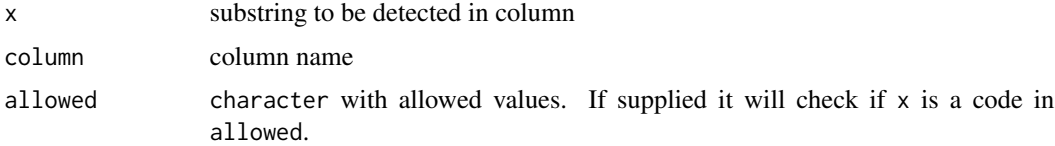

#### See Also

Other odata4 query: [eq\(](#page-16-1))

```
if (interactive()){
 # filter on Perioden (see meta$PeriodenCodes)
 cbs4_get_data("84287NED"
               , Perioden = "2019MM12" # december 2019
               )
 # filter on multiple Perioden (see meta$PeriodenCodes)
 cbs4_get_data("84287NED"
               , Perioden = c("2019MM12", "2020MM01") # december 2019, january 2020
               )
 # to filter on a dimension just add the filter to the query
 # filter on Perioden (see meta$PeriodenCodes)
 cbs4_get_data("84287NED"
               , Perioden = "2019MM12" # december 2019
               , BedrijfstakkenBranchesSBI2008 = "T001081"
               \mathcal{L}
```
<span id="page-16-1"></span>}

```
# filter on Perioden with contains
cbs4_get_data("84287NED"
              , Perioden = contains("2020")
              , BedrijfstakkenBranchesSBI2008 = "T001081"
)
# filter on Perioden with multiple contains
cbs4_get_data("84287NED"
              , Perioden = contains(c("2019MM1", "2020"))
              , BedrijfstakkenBranchesSBI2008 = "T001081"
)
# filter on Perioden with contains or = "2019MM12
cbs4_get_data("84287NED"
              , Perioden = contains("2020") | "2019MM12"
              , BedrijfstakkenBranchesSBI2008 = "T001081"
\lambda# This all works on observations too
\text{cbs4\_get\_observations} (id = "80784ned" # table id
                    , Perioden = "2019JJ00" # Year 2019
                    , Geslacht = "1100" # code for total gender
                    , RegioS = contains("PV") # provinces
                     , Measure = "M003371_2" # topic selection
                    )
# supply your own odata 4 query
cbs4_get_data("84287NED", query = "$filter=Perioden eq '2019MM12'")
# an odata 4 query will overrule other filter statements
cbs4_get_data("84287NED"
             , Perioden = "2018MM12"
             , query = "$filter=Perioden eq '2019MM12'"
            )
# With query argument an odata4 expression with other (filter) functions can be used
cbs4_get_observations(
  id = "80784ned" # table id
  ,query = paste0( # odata4 query
    "$skip=4", # skip the first 4 rows of the filtered result
     "&$top=20", # then slice the first 20 rows of the filtered result
  "&$select=Measure,Geslacht,Perioden,RegioS,Value", # omit the Id and ValueAttribute fields
     "&$filter=endswith(Measure,'_1')") # filter only Measure ending on '_1'
  \mathcal{L}
```
# <span id="page-17-0"></span>Description

Detects for codes in a column. eq filters the data set at CBS: rows that have a code that is not in x are filtered out.

# Usage

```
eq(x, column = NULL, allowed = NULL)
```
#### Arguments

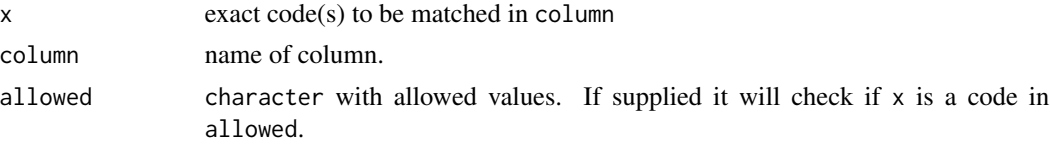

#### Value

query object

# See Also

Other odata4 query: [contains\(](#page-15-1))

```
if (interactive()){
 # filter on Perioden (see meta$PeriodenCodes)
 cbs4_get_data("84287NED"
               , Perioden = "2019MM12" # december 2019
               )
 # filter on multiple Perioden (see meta$PeriodenCodes)
 cbs4_get_data("84287NED"
               , Perioden = c("2019MM12", "2020MM01") # december 2019, january 2020
               )
 # to filter on a dimension just add the filter to the query
 # filter on Perioden (see meta$PeriodenCodes)
 cbs4_get_data("84287NED"
               , Perioden = "2019MM12" # december 2019
               , BedrijfstakkenBranchesSBI2008 = "T001081"
               )
 # filter on Perioden with contains
 cbs4_get_data("84287NED"
                , Perioden = contains("2020")
                , BedrijfstakkenBranchesSBI2008 = "T001081"
 \mathcal{L}
```

```
# filter on Perioden with multiple contains
cbs4_get_data("84287NED"
              , Perioden = contains(c("2019MM1", "2020"))
              , BedrijfstakkenBranchesSBI2008 = "T001081"
\mathcal{L}# filter on Perioden with contains or = "2019MM12
cbs4_get_data("84287NED"
              , Perioden = contains("2020") | "2019MM12"
              , BedrijfstakkenBranchesSBI2008 = "T001081"
)
# This all works on observations too
cbs4_get_observations( id = "80784ned" # table id
                     , Perioden = "2019JJ00"<br>, Geslacht = "1100"
                                                # code for total gender
                     , RegioS = contains("PV") # provinces
                     , Measure = "M003371_2" # topic selection
                     )
# supply your own odata 4 query
cbs4_get_data("84287NED", query = "$filter=Perioden eq '2019MM12'")
# an odata 4 query will overrule other filter statements
cbs4_get_data("84287NED"
             , Perioden = "2018MM12"
             , query = "$filter=Perioden eq '2019MM12'"
             \mathcal{L}# With query argument an odata4 expression with other (filter) functions can be used
cbs4_get_observations(
  id = "80784ned" # table id
  ,query = paste0( # odata4 query
     "$skip=4", # skip the first 4 rows of the filtered result
     "&$top=20", # then slice the first 20 rows of the filtered result
  "&$select=Measure,Geslacht,Perioden,RegioS,Value", # omit the Id and ValueAttribute fields
     "&$filter=endswith(Measure,'_1')") # filter only Measure ending on '_1'
  \lambda
```
}

# <span id="page-19-0"></span>Index

```
∗ add metadata columns
    cbs4_add_date_column, 2
    cbs4_add_label_columns, 3
    cbs4_add_unit_column, 4
∗ data-download
    cbs4_download, 5
    cbs4_get_data, 7
    cbs4_get_observations, 12
∗ datasets
    cbs4_get_catalogs, 6
    cbs4_get_datasets, 9
∗ odata4 query
    contains, 16
    eq, 17
cbs4_add_date_column, 2, 4, 5
cbs4_add_date_column(), 8, 13
cbs4_add_label_columns, 3, 3, 5
cbs4_add_label_columns(), 4, 8, 13
cbs4_add_unit_column, 3, 4, 4
cbs4_add_unit_column(), 5, 13
cbs4_download, 5, 8, 13
cbs4_get_catalogs, 6, 10
cbs4_get_catalogs(), 11
cbs4_get_data, 6, 7, 13
cbs4_get_data(), 2, 4, 5, 11, 13
cbs4_get_datasets, 7, 9
cbs4_get_datasets(), 7, 12, 15
cbs4_get_metadata, 11
cbs4_get_metadata(), 3–5, 8, 13
cbs4_get_observations, 6, 8, 12
cbs4_get_observations(), 5, 8, 11
cbs4_get_toc (cbs4_get_datasets), 9
cbs4_search, 14
contains, 16, 18
data.frame(), 5, 7, 8, 10, 13
data.table(), 8, 13
Date(), 2
```
eq, *[16](#page-15-0)*, [17](#page-16-0) has\_substring *(*contains*)*, [16](#page-15-0) invisible(), *[6](#page-5-0)*